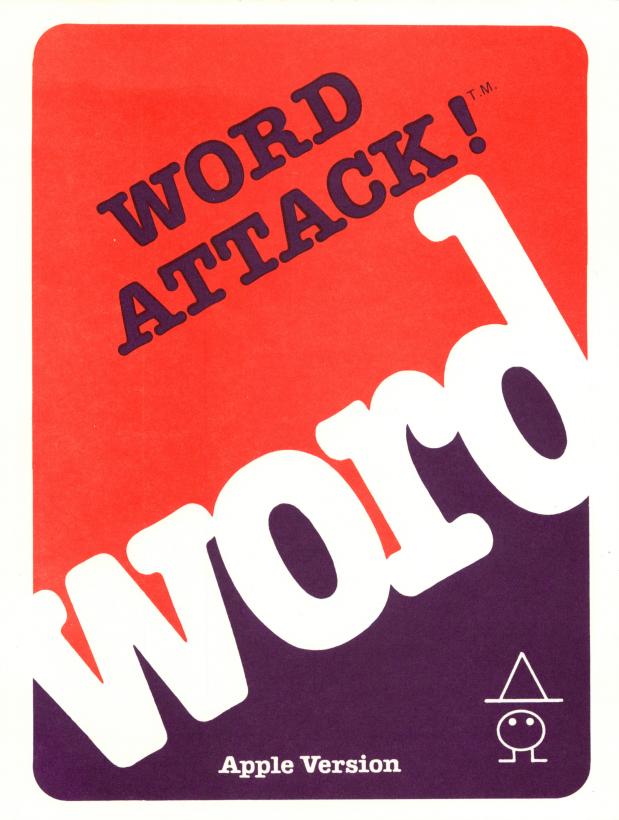

GREECE CENTRAL SCHOOL DISTRICT

T.M.

by Janice G. Davidson, Ph.D. and Richard K. Eckert, Jr.

**Apple Version** 

davidsor associates 6069 Groveoak Place, #12 Bancho Palos Verdes, CA 90274

Office: (213) 378-7826 Customer Service: (213) 378-3995

#### NOTICE

Davidson and Associates reserves the right to make improvements in the product described in this manual at any time and without notice.

#### **ONE YEAR WARRANTY**

If your disk fails or is accidentally damaged within ONE YEAR of purchase, return it to Davidson and Associates with proof of purchase for a free replacement.

To establish your warranty, promptly return the enclosed warranty card to Davidson and Associates.

Davidson and Associates makes no other warranties express or implied with respect to this manual or the software described in this manual. In no event shall Davidson and Associates be liable for direct, indirect, incidental or consequential damages resulting from any defect in the software, even if Davidson and Associates has been advised of the possibility of such damages. Some states do not allow the exclusion or limitation of implied warranties or liability for incidental or consequential damages, so the above limitations or exclusion may not apply to you.

This booklet is copyrighted. All rights are reserved. This document may not, in whole or part, be copied, photocopied, reproduced, translated or reduced to any electronic medium or machine readable form without prior consent, in writing, from Davidson and Associates.

The terms Apple and Apple II are registered trademarks of Apple Computer, Inc.

Apple Computer, Inc. makes no warranties, either expressed or implied, regarding the enclosed computer software package, its merchantability or its fitness for any particular purpose. The exclusion of implied warranties is not permitted by some states. The above exclusion may not apply to you. This warranty provides you with specific legal rights. There may be other rights that you may have which vary from state to state.

> <sup>6</sup> 1983 by Davidson & Associates 6069 Groveoak Place, #12 Rancho Palos Verdes, CA 90274 Office — (213) 378-7826 Customer Service — (213) 378-3995

# TABLE OF CONTENTS

| INTRODUCTION                         | • | . 1 |
|--------------------------------------|---|-----|
| INTRODUCTION                         | • | . 2 |
| GETTING STARTED                      | • | . 4 |
| Included in this Package             | • | . 4 |
| What You Need                        | • | . 4 |
| Starting the Program                 | • | . 4 |
|                                      | • | . 0 |
| Program Disk                         | • | . 6 |
| Data Disk                            | • | . 7 |
| USING THE PROGRAM                    | • | . 8 |
| Selecting a Level                    | • | . 8 |
| Working through the Exercises        |   | . 9 |
| Word Display                         |   |     |
| Multiple-Choice Quiz                 |   | . 9 |
| Sentence Completion                  | • | . 9 |
| Word Attack!                         |   | .10 |
| Special Features                     |   | .11 |
| ESC Key                              | • | .11 |
| Sound Effects                        | • | .11 |
| Sound Effects                        | • | .11 |
| Display Time                         | • | .11 |
| Display Time                         | • | .11 |
| USING THE EDITOR                     | • | .12 |
| USING THE EDITOR                     | • | .12 |
| Length Limits                        |   | .13 |
| Step 2 – Formatting your Data Disk . |   | .14 |
| Step 3 - Accessing the Editor        | • | .15 |
| Step 4 - Upper and Lower Case        |   | .16 |
| Step 5 - Entering your New Word List |   | .17 |
| Step 6 - Saving your File            | • | .19 |
| Step 7 - Using your New File         |   | .20 |
| Commands of the Editor               |   | .20 |
| Edit (.e)                            | • | .20 |
| List (.1)                            |   | .21 |
| Insert (.i)                          | • | .21 |
| Insert (.i)                          | • | .22 |
| ,                                    |   |     |

| Sav         | ve (                                                                                                    | .s)                                                                                                    | •                                                                                                    | •                                                                                                    |                                                                                                    |                                                                                                    | •                                                                                                    | •                                                                                                    | •                                                                                                    | •                                                                                                    |                                                                                                    |                                                                                                    | •                                                                                                    | •                                                                                                    |                                                                                                    | .22       |
|-------------|----------------------------------------------------------------------------------------------------|----------------------------------------------------------------------------------------------------|----------------------------------------------------------------------------------------------------|----------------------------------------------------------------------------------------------------|----------------------------------------------------------------------------------------------------|----------------------------------------------------------------------------------------------------|----------------------------------------------------------------------------------------------------|----------------------------------------------------------------------------------------------------|----------------------------------------------------------------------------------------------------|----------------------------------------------------------------------------------------------------|----------------------------------------------------------------------------------------------------|----------------------------------------------------------------------------------------------------|----------------------------------------------------------------------------------------------------|----------------------------------------------------------------------------------------------------|----------------------------------------------------------------------------------------------------|-----------|
|             |                                                                                                    |                                                                                                    |                                                                                                    |                                                                                                    |                                                                                                    |                                                                                                    |                                                                                                    |                                                                                                    |                                                                                                    |                                                                                                    |                                                                                                    |                                                                                                    |                                                                                                    |                                                                                                    |                                                                                                    | .23       |
| Pri         | nt                                                                                                    | (.p)                                                                                                    | ).                                                                                                    | •                                                                                                    | •                                                                                                    |                                                                                                    | •                                                                                                    | •                                                                                                    | •                                                                                                    | •                                                                                                    | •                                                                                                    | •                                                                                                    | •                                                                                                    | •                                                                                                    |                                                                                                    | .23       |
|             |                                                                                                    |                                                                                                    |                                                                                                    |                                                                                                    |                                                                                                    |                                                                                                    |                                                                                                    |                                                                                                    |                                                                                                    |                                                                                                    |                                                                                                    |                                                                                                    |                                                                                                    |                                                                                                    |                                                                                                    |           |
|             |                                                                                                    |                                                                                                    |                                                                                                    |                                                                                                    |                                                                                                    |                                                                                                    |                                                                                                    |                                                                                                    |                                                                                                    |                                                                                                    |                                                                                                    |                                                                                                    |                                                                                                    |                                                                                                    |                                                                                                    |           |
| He]         | ір (                                                                                                    | .h)                                                                                                    | •                                                                                                    | •                                                                                                    | •                                                                                                    | •                                                                                                    | •                                                                                                    | •                                                                                                    | •                                                                                                    | •                                                                                                    | •                                                                                                    | •                                                                                                    | •                                                                                                    | •                                                                                                    | •                                                                                                    | .25       |
| liti        | lona                                                                                                    | 1 No                                                                                                    | ote                                                                                                    | es                                                                                                    | or                                                                                                    | ı I                                                                                                    | Jsi                                                                                                    | ing                                                                                                    | g t                                                                                                    | :he                                                                                                    | e l                                                                                                    | Edi                                                                                                    | ito                                                                                                    | or                                                                                                    | •                                                                                                    | .25       |
| THF         | E AU                                                                                                    | THO                                                                                                    | RS                                                                                                    | •                                                                                                    | •                                                                                                    | •                                                                                                    | •                                                                                                    | •                                                                                                    | •                                                                                                    |                                                                                                    | •                                                                                                    | •                                                                                                    | •                                                                                                    |                                                                                                    | •                                                                                                    | .27       |
| <b>VLEI</b> | )GME                                                                                                    | NTS                                                                                                    | •                                                                                                    | •                                                                                                    | •                                                                                                    | •                                                                                                    | •                                                                                                    | •                                                                                                    | •                                                                                                    | •                                                                                                    |                                                                                                    | •                                                                                                    |                                                                                                    | •                                                                                                    | •                                                                                                    | .27       |
|             |                                                                                                    |                                                                                                    |                                                                                                    |                                                                                                    |                                                                                                    |                                                                                                    |                                                                                                    |                                                                                                    |                                                                                                    |                                                                                                    |                                                                                                    |                                                                                                    |                                                                                                    |                                                                                                    |                                                                                                    |           |
| ARY.        | •                                                                                                    | • •                                                                                                    | •                                                                                                    | •                                                                                                    | •                                                                                                    |                                                                                                    | •                                                                                                    | •                                                                                                    | •                                                                                                    | •                                                                                                    |                                                                                                    | •                                                                                                    | •                                                                                                    | •                                                                                                    | •                                                                                                    | .29       |
| vel         | One                                                                                                    | ••••                                                                                                    | •                                                                                                    | •                                                                                                    | •                                                                                                    | •                                                                                                    | •                                                                                                    | •                                                                                                    | •                                                                                                    | •                                                                                                    | •                                                                                                    | •                                                                                                    | •                                                                                                    | •                                                                                                    | •                                                                                                    | .29       |
| vel         | Two                                                                                                    |                                                                                                    | •                                                                                                    | •                                                                                                    | •                                                                                                    | •                                                                                                    | •                                                                                                    | •                                                                                                    | •                                                                                                    | •                                                                                                    |                                                                                                    | •                                                                                                    | •                                                                                                    | •                                                                                                    | •                                                                                                    | .31       |
|             |                                                                                                    |                                                                                                    |                                                                                                    |                                                                                                    |                                                                                                    |                                                                                                    |                                                                                                    |                                                                                                    |                                                                                                    |                                                                                                    |                                                                                                    |                                                                                                    |                                                                                                    |                                                                                                    |                                                                                                    |           |
| vel         | Fou                                                                                                    | ır.                                                                                                    | •                                                                                                    | •                                                                                                    | •                                                                                                    |                                                                                                    | •                                                                                                    | •                                                                                                    |                                                                                                    | •                                                                                                    | •                                                                                                    |                                                                                                    | •                                                                                                    | •                                                                                                    | •                                                                                                    | .35       |
| vel         | Fiv                                                                                                    | 'е.                                                                                                    | •                                                                                                    | •                                                                                                    | •                                                                                                    |                                                                                                    | •                                                                                                    | •                                                                                                    | •                                                                                                    | •                                                                                                    | •                                                                                                    | •                                                                                                    | •                                                                                                    | •                                                                                                    | •                                                                                                    | .37       |
|             |                                                                                                    |                                                                                                    |                                                                                                    |                                                                                                    |                                                                                                    |                                                                                                    |                                                                                                    |                                                                                                    |                                                                                                    |                                                                                                    |                                                                                                    |                                                                                                    |                                                                                                    |                                                                                                    |                                                                                                    |           |
|             |                                                                                                    |                                                                                                    |                                                                                                    |                                                                                                    |                                                                                                    |                                                                                                    |                                                                                                    |                                                                                                    |                                                                                                    |                                                                                                    |                                                                                                    |                                                                                                    |                                                                                                    |                                                                                                    |                                                                                                    |           |
|             |                                                                                                    |                                                                                                    |                                                                                                    |                                                                                                    |                                                                                                    |                                                                                                    |                                                                                                    |                                                                                                    |                                                                                                    |                                                                                                    |                                                                                                    |                                                                                                    |                                                                                                    |                                                                                                    |                                                                                                    |           |
|             |                                                                                                    |                                                                                                    |                                                                                                    |                                                                                                    |                                                                                                    |                                                                                                    |                                                                                                    |                                                                                                    |                                                                                                    |                                                                                                    |                                                                                                    |                                                                                                    |                                                                                                    |                                                                                                    |                                                                                                    |           |
|             | Get<br>Pri<br>Cle<br>Qui<br>Hel<br>diti<br>THH<br>VLEI<br>(ONA<br>ARY.<br>vel<br>vel<br>vel<br>vel<br>vel<br>vel<br>vel<br>vel<br>vel<br>vel | Get (.<br>Print<br>Clear<br>Quit (<br>Help (<br>ditiona<br>THE AU<br>VLEDGME<br>IONAL D<br>VLEDGME<br>IONAL D<br>Vel One<br>vel Thr<br>vel Fou<br>vel Fiv<br>vel Six<br>vel Sev<br>vel Eig | Get (.g).<br>Print (.p)<br>Clear (.c)<br>Quit (.q)<br>Help (.h)<br>ditional No<br>THE AUTHON<br>WLEDGMENTS<br>CONAL DATA<br>ARY<br>vel One<br>vel One<br>vel Three.<br>vel Four .<br>vel Five .<br>vel Six<br>vel Seven.<br>vel Eight. | Get (.g).<br>Print (.p).<br>Clear (.c).<br>Quit (.q).<br>Help (.h).<br>ditional Note<br>THE AUTHORS<br>WLEDGMENTS.<br>IONAL DATA DI<br>ARY<br>vel One<br>vel One<br>vel Three<br>vel Four<br>vel Five<br>vel Six<br>vel Six<br>vel Eight | Get (.g)<br>Print (.p)<br>Clear (.c)<br>Quit (.q)<br>Help (.h)<br>ditional Notes<br>THE AUTHORS .<br>VLEDGMENTS<br>IONAL DATA DISH<br>ARY<br>vel One<br>vel One<br>vel Three<br>vel Four<br>vel Five<br>vel Six<br>vel Seven<br>vel Eight | Get (.g)<br>Print (.p)<br>Clear (.c)<br>Quit (.q)<br>Help (.h)<br>ditional Notes or<br>THE AUTHORS<br>VLEDGMENTS<br>VLEDGMENTS<br>VLEDGMENTS<br>VLEDGMENTS<br>VLEDGMENTS<br>VLEDGMENTS<br>VLEDGMENTS<br>VLEDGMENTS<br>VLEDGMENTS<br>VLEDGMENTS<br>VLEDGMENTS | Get (.g).Print (.p).Clear (.c).Quit (.q).Quit (.q).Help (.h).Help (.h).ditional Notes on NHELDGMENTS.VLEDGMENTS.CONAL DATA DISKSARY.vel One.vel Two.vel Three.vel Fourvel Six.vel Six.vel Seven.vel Eight. | Get (.g).Print (.p).Clear (.c).Quit (.q).Help (.h).Help (.h).ditional Notes on Us:THE AUTHORS.VLEDGMENTS.CONAL DATA DISKS.ARY.vel One.vel Two.vel Three.vel Fourvel Five.vel Six.vel Seven.vel Eight. | Get (.g).Print (.p).Clear (.c).Quit (.q).Quit (.q).Help (.h).Help (.h).ditional Notes on UsingTHE AUTHORS.VLEDGMENTS.CONAL DATA DISKS.ARY.vel One.vel Two.vel Three.vel Fourvel Fivevel Six.vel Six.vel Seven.vel Eight. | Get (.g).Print (.p).Clear (.c).Quit (.q)Help (.h)Help (.h)ditional Notes on Using toTHE AUTHORSVLEDGMENTSIONAL DATA DISKSARY.vel One.vel Three.vel Three.vel Fourvel Six.vel Seven.vel Eight. | Get (.g).Print (.p).Clear (.c).Quit (.q).Help (.h).Help (.h).ditional Notes on Using theTHE AUTHORS.VLEDGMENTS.IONAL DATA DISKS.ARY.vel One.vel Two.vel Three.vel Fourvel Fivevel Six.vel Seven.vel Eight. | Get (.g).Print (.p).Clear (.c).Quit (.q).Help (.h).Help (.h).ditional Notes on Using the ITHE AUTHORS.VLEDGMENTS.IONAL DATA DISKSARY.vel One.vel Three.vel Three.vel Fourvel Fivevel Six.vel Seven.vel Eight. | Get (.g).Print (.p).Clear (.c).Quit (.q)Help (.h)Help (.h)ditional Notes on Using the EddTHE AUTHORSVLEDGMENTSCONAL DATA DISKSARY.vel One.vel Three.vel Three.vel Fourvel Six.vel Six.vel Seven.vel Eight. | Get (.g).Print (.p).Clear (.c).Quit (.q)Help (.h)Help (.h)ditional Notes on Using the EditorTHE AUTHORSVLEDGMENTSCONAL DATA DISKSVel One.Vel Two.Vel Three.Vel FourVel Six.Vel Seven.Vel Eight. | Get (.g).Print (.p).Clear (.c).Quit (.q)Help (.h)Help (.h)ditional Notes on Using the EditorTHE AUTHORSWLEDGMENTSIONAL DATA DISKSARY.vel One.vel Two.vel Three.vel Fourvel Fivevel Six.vel Six.vel Seven.vel Eight. | Save (.s) |

## **INTRODUCTION**

Welcome to WORD ATTACK!

WORD ATTACK is a four-part vocabulary building It is designed to teach you new words, program. and their their meanings usages in an interesting The and exciting way. program contains extensive word files as well as an easy-to-use, versatile editor which allows you to add your own word lists.

ATTACK was designed by Dr. Janice Davidson WORD and programmed by Richard Eckert. The programs tried and tested on students were at the facility of Upward Bound in Palos educational In private sessions under Verdes, California. of an instructor, Upward Bound's the direction students significantly improved their addition. the students became vocabularies. In new words in both their comfortable using the oral and written communications.

You too can gain a better command of the language by using WORD ATTACK as a tool. After all, words are the means by which we think, understand, and communicate. Your skills in all these areas will improve when you improve your vocabulary.

## **BUILDING YOUR VOCABULARY**

There are many ways you can go about building your vocabulary--reading, listening, studying the derivations of words, memorizing word lists. Whatever method or combination of methods you choose, it is important that you develop an awareness of words. Notice how others use words. Be curious about their similarities and differences, and open a dictionary when you are puzzled or unsure.

Whether you realize it or not, you have two vocabularies. One is your receptive vocabulary. It contains words you recognize when you read or listen. Your other vocabulary is your expressive vocabulary or the words you use when you speak or write.

Your receptive vocabulary is probably much larger than your expressive vocabulary. Only after you have learned to use a word comfortably does it become part of your expressive vocabulary.

WORD ATTACK is designed to be a tool to assist you in building your receptive vocabulary. It is not meant to be the only tool you will use. it should not be, because it does not In fact. teach the pronunciation of words or the multiple many of the words have. meanings It was designed rather provide with to you а stimulating and enjoyable way to increase your vocabulary.

Probably the most difficult task will be to take the words that WORD ATTACK contributes to your

receptive vocabulary and make them part of your expressive vocabulary. To do this you should supplement the WORD ATTACK exercises with a good deal of reading and careful listening. Also helpful is a good vocabulary text, such as the WORDLY WISE series by Kenneth Hodkinson and Joseph G. Ornato (published by Educators Publishing Services, Inc., Cambridge, Mass.)

Consider WORD ATTACK a beginning, a basis upon which you can build and develop some very essential communication tools--words.

### **GETTING STARTED**

### **Included in this Package**

In this package you will find:

- a WORD ATTACK Program Disk
- a WORD ATTACK Data Disk
- the manual which you are now reading.

### What you Need

To use WORD ATTACK you need:

- an Apple IIe, an Apple II Plus, or an Apple II computer capable of running Applesoft Basic with at least 48K of memory, or equivalent computer
- a disk drive
- a monitor (or tv)
- the WORD ATTACK Program Disk
- the WORD ATTACK Data Disk
- a printer (optional).

Keep this manual handy and refer to it often until you are thoroughly familiar with the program.

#### **Starting the Program**

If you are using an Apple IIe or a Franklin Ace 1000, be sure that the CAPS LOCK or SHIFT LOCK is set.

To run the program, follow these steps.

 Insert the program disk into the disk drive (drive l if you have more than l disk drive.)

2. Turn on your computer to boot the Program Disk. If your computer is already on, type PR#6 and then press <Return>.

3. While your disk is booting, you may press D to see a demonstration of the program. The demonstration will continue and repeat until you press the <ESC> key to exit.

4. After a brief introduction, you will be asked your name, if you wish to have sound effects, and whether you wish to see the program in color or black and white. The size of the letters is different for each. Regardless of the type of monitor you are using, try both to see which you prefer.

5. You will then be asked to select a level from 1 to 9. Type in the number of the level at which you wish to work.

6. There are three word lists for each level:

- l> Adjectives
- 2> Nouns
- 3> Verbs

Select the word list you wish to study by pressing its corresponding number.

7. The following menu will appear on the screen.

- 1> Word Display
- 2> Multiple Choice Quiz
- 3> Sentence Completion
- 4> Word Attack!
- 5> Load a New Word List
- 6> Stop for Now

From items 1 through 4 on this menu you may select any of four different exercises. In the chapter "Using the Program," each of the exercises will be described in detail. Item 5 allows you to go on to another word list. Item 6 allows you to exit the program.

#### **Back-Up Copies**

Program Disk - The Program Disk is protected and you will not be able to make a copy of it. However, if you wish to have a back-up copy on hand, you may purchase one for \$10.00 from Davidson & Associates. This may be done when you return your Warranty Card, or any time after that with a written request to Davidson & Associates, 6069 Groveoak Place #12, Rancho Palos Verdes, CA 90274. You must have a

Warranty Card on file in order to purchase a back-up copy. (Davidson & Associates provides a one year warranty for a malfunctioning or damaged disk.)

Data Disk - The Data Disk is not protected and you may make a back-up copy of it by using the copy program on your DOS SYSTEM MASTER disk which came with your computer.

### **USING THE PROGRAM**

#### Selecting a Level

The levels on the disk generally can be used by students in the following grades:

Level 1 - Grade 4 Level 2 - Grade 5 Level 3 - Grade 6 Level 4 - Grade 7 Level 5 - Grade 8 Level 6 - Grade 9 Level 7 - Grade 10 Level 8 - Grade 11 Level 9 - Grade 12

It is important to remember that each level contains words that students in the corresponding grade are capable of learning and using. They are not necessarily words that students in that grade should already know.

The words on Levels 7, 8, and 9 are words that students preparing for the Scholastic Aptitude Test (SAT) should study.

The best way to select a level is to begin with Level 1 Adjectives and take the Multiple Choice Quiz. If you score 84% or above, proceed to Level 2 Adjectives and take the Multiple Choice Quiz. Do this until you get a score below 84%. This will be the level at which you should begin working.

#### Working through the Exercises

Once you have selected a level, begin with the adjective file and work through the exercises in the order they are presented.

Word Display - This exercise introduces the words on the list. Each word will be displayed on the screen, followed by its synonym or a brief meaning, and a sentence illustrating correct usage. After all 25 words have been displayed, the menu will again appear on the screen. Repeat the Word Display exercise until you know the words and their meanings well. Your ability to do well on the remaining exercises depends upon your knowledge of these words and their meanings.

Multiple-Choice Quiz - A good way to reinforce what you have learned is to try to recall it. is the purpose of the Multiple Choice Quiz. This The guiz can be taken in two forms--normal or The normal mode will give you the word reverse. ask you to select the correct meaning. The and reverse mode will give you the meaning and ask select the correct word. Take the quiz you to After your score is displayed, the both ways. words you missed will be listed on the screen. Retake the items you missed until you can get a perfect score.

Sentence Completion - In this exercise, a sentence is presented with an entry word missing. You are asked to type in the missing word. The meaning of the word will be displayed at the top of the screen. It will be one of the 25 words you have just studied in the display exercise.

If you have trouble recalling the word or its spelling, press H (for help) then press <Return>. Four words will appear on the screen; one of them will be the correct one. Type in the missing word.

This is probably the most difficult of the exercises. It requires you to recall, use, and spell the word correctly. If you have trouble with this exercise, go on to the Word Attack! game and return to this exercise later after you are more familiar with the words.

Your score will be calculated on the basis of the number of items you answered correctly without using the "help" feature. You may retake missed items if you wish.

**Word Attack!** - WORD ATTACK! is a fast-action, arcade game that reinforces learning in an interesting and exciting way. The object of the game is to attack the word whose meaning appears at the bottom of the screen. Use the keyboard arrows to move the attacker left or right and use the Z key to shoot.

On the right side of the screen is a timer. You must attack before the time runs out or you cannot earn points. You may, however, earn bonus points by successfully shooting various creatures that buzz across the screen. You will soon discover that attacking quickly increases the point value as the game progresses. The game can be played at three speeds. Begin with the regular speed and proceed to the faster speeds as you develop competency.

### **Special Features**

**ESC Key** - The escape key <ESC> allows the user to leave an exercise at any time during the program. Simply press <ESC> and the program returns you to the menu.

**Sound Effects** - WORD ATTACK has sound effects which are activated by a correct answer. Shortly after starting the program, you will be asked if you want sound effects. If you answer yes, the sound will remain during that entire session.

**Elapsed Time Indicator** - As you take the Multiple Choice Quiz, you will note an elapsed time indicator at the bottom right hand corner of the screen. It is counting the number of seconds it takes you to answer. The faster you are able to answer the questions, the more proficient you are becoming.

**Display Time** - In the word display, you can control the length of time the words stay on the screen. Before starting the display, press the forward arrow --> to increase and press the backward arrow <-- to decrease the number of seconds the word is displayed on the screen.

**Reviewing Words You Missed** - At the conclusion of the Multiple Choice and Sentence Completion exercises, WORD ATTACK lists the words you missed and gives you an option to retake them. This will give you an opportunity to concentrate on the words you don't know.

## **USING THE EDITOR**

If you would like to create your own word list, you may do so with WORD ATTACK's easy-to-use editor.

Many different kinds of editors were tried and tested in the development of this software package. The editor selected was one which had the greatest versatility. It allows the user to make corrections with ease as well as to add or remove items from the file.

To use the editor, you will need:

-the WORD ATTACK Program Disk and

-a blank disk on which to save your new word lists.

Follow the steps outlined below to make your own word list to use with the WORD ATTACK program.

### Step 1 - Creating your Word List

First compose your list on paper. For each item on the list you will need:

-a word

-its meaning

-a sentence illustrating usage

-a sentence with the entry word missing for the Sentence Completion exercise.

You may eliminate the last sentence if you do not wish to use the Sentence Completion exercise when you run the program.

### **Length Limits**

In order for the program to work properly, your words and sentences must stay within these limits:

word - 13 letters maximum

meaning - 36 letters and spaces maximum
(slightly less than one line)

sentence illustrating meaning - 3 lines or 120 letters and spaces

sentence for Sentence Completion exercise - 3 lines or 120 letters and spaces maximum.

Note that these are maximum limits. The words and sentences must not exceed these limits. However, they may be less than these limits.

There is another important consideration--the length of your word list. Each word list must contain at least 5 vocabulary words but no more than 25 vocabulary words.

#### Step 2 - Initializing your Data Disk

Now take your new blank disk and initialize it to get it ready to accept the new list you will be saving onto it.

If you don't know how to initialize your new data disk, here's how you do it.

- -"boot" your system with the DOS 3.3 System Master disk that was supplied with your computer
- -remove the System Master disk and replace it with the new blank disk that you have labeled "Word Attack Data Disk Volume 2"

-type NEW <Return>

-type 10 HOME <Return>

-type 20 PRINT "WORD ATTACK DATA DISK VOLUME 2" <Return>

-type END <Return>

-type INIT HELLO <Return>

When the disk drive light goes out and the disk the initialization cursor. appears, is complete. You now have an initialized data disk on which to store the word list data files you create.

#### **Step 3 - Accessing the Editor**

Now that you have prepared your word list and initialized your new data disk, you are ready to begin using the editor.

Insert the WORD ATTACK Program Disk into the disk drive and boot the disk. While the drive's red light is on, press E (for editor.)

When the drive stops, the screen will look something like this:

#### \* \* \* WORD ATTACK EDITOR \* \* \*

The prompt line at the bottom of the screen displays the editor commands. For help, use the .h command.

1 -

New line 1

.e .l .d .i .s .g .p .c .q .h

The editor is now ready to receive your new word list. STOP AND READ CAREFULLY all the remaining steps before proceeding.

#### **Step 4 - Upper and Lower Case**

To use the editor with ease, you will need to become familiar with how to get upper and lower case letters. When you begin entering your words, the letters will automatically appear in lower case.

To get all the letters to appear in upper case, press the <CTRL> key and the K key at the same time; then type the letters you want in upper case.

To return to lower case, press the <CTRL> key and the L key at the same time. Then type the letters you want to appear in lower case.

To get just the first letter of a word to appear in upper case while the rest of the word is in lower case, press the <CTRL> key and the S key at the same time. The next letter you type will be in upper case and the letters following it will be in lower case.

Use the chart below to help you.

CTRL K - all upper case CTRL L - all lower case CTRL S - shift to upper case

Remember, if you are using an Apple IIe or a Franklin Ace 1000, your CAPS LOCK or SHIFT LOCK must be set when you are entering new words.

#### **Step 5 - Entering your New Word List**

In addition to knowing how to get the upper and lower case letters, you need to know the correct format for entering your word list. There are two important things to remember.

1. Each vocabulary word must be allocated eight lines, even if some lines are left blank.

2. Your word list file must contain from 5 to 25 words.

The files must be from 40 to 200 lines long.

The format you use to enter your word list is outlined below:

Line 1 - word Line 2 - meaning Lines 3, 4, and 5 - the word in a sentence (display sentence) Lines 6, 7, and 8 - a sentence with the entry word missing (completion sentence) Line 9 - second word Line 10 - meaning Lines 11, 12, and 13 - display sentence Lines 14, 15 and 16 - completion sentence

On line 1 enter the first word from your word list and press <Return>.

On line 2 enter its synonym or a brief meaning and press <Return>.

On lines 3, 4, and 5, enter your display sentence and press <Return> at the end of each line. If your sentence occupies only line 3, press <Return> after lines 4 and 5, leaving them blank.

On lines 6, 7, and 8, enter your completion sentence and press <Return> at the end of each line. If your sentence occupies less than three lines, just press <Return> leaving the remaining line(s) blank. To make the blank for the missing word, use the equals (=) key. Be sure to make your blank exactly the same number of spaces as the number of letters in the missing word.

On line 9, enter your next word starting the process all over again.

If you follow this format, your word list should look something like this one:

| 1  | abundant                                |
|----|-----------------------------------------|
| 2  | more than enough                        |
| 3  | The farmers are excited because their   |
| 4  | crops are abundant this year.           |
| 5  |                                         |
| 6  | The skiers are happy because good       |
| 7  | snow is this year.                      |
| 8  |                                         |
| 9  | ancient                                 |
| 10 | very old                                |
| 11 | There is an ancient, 3,000 year old     |
| 12 | coin in the museum.                     |
| 13 |                                         |
| 14 | In times man lived in caves.            |
| 15 |                                         |
| 16 |                                         |
| 17 | attractive                              |
|    | pretty                                  |
|    | People are always telling Susan that    |
| 20 | her long black hair is very attractive. |

21 22 The blue shirt was \_\_\_\_\_ on 23 Jeff because it matched his eyes. 24

Make sure you follow the format exactly as it is outlined. If you inadvertently add extra lines or forget to put in the correct number of lines, you can easily correct this using the delete and insert commands discussed at the end of the chapter.

#### **Step 6 - Saving your File**

The last step is to save your new file on the data disk. (Don't panic; this step is not irreversible. If you find an error on it later, you can easily access and correct it.)

-remove your WORD ATTACK Program Disk

-insert your new data disk in the disk drive.

-type .s and press <Return>.

-when you are asked "save file name?" type in the name of your data file.

The bottom of the screen will look something like this

201 .s Save file name? WORD LIST 1

When you press <Return>, the disk drive will whirl, saving your word list onto your new data disk. To test your file with the program, exit the editor by typing .q and follow the instructions on the screen.

### Step 7 - Using your New File

To run your new file with the WORD ATTACK program, follow these steps:

- -first boot the WORD ATTACK program disk
- -when you are asked to "insert the data disk," insert the disk which contains your new data file
- -when you are asked to select a level, type C (for catalog) and press <Return>
- -type in the name of the file you wish to use and press <Return>.

#### **Commands of the Editor**

Edit (.e)- This command allows you to change a line that has been entered. To use the edit command:

- -type .e followed by the line number you
  wish to change
- -press <Return>
- -the line you wish to edit will appear and you may change or correct it as you wish

-press <Return> after you have changed the line to the way you want it.

You may move the cursor back and forth along the line using the  $\langle --$  and  $-- \rangle$  arrow keys.

**List (.1)** - The list command allows you to review your entire file. To utilize this command:

-type .1

-press <Return>

-use the space bar to stop and restart the scroll.

You may start listing the file at any point. Simply type in .1 followed by the line number you wish to begin listing. If you wish to terminate the listing before all lines have been displayed, press <Return>.

**Insert (.i)** - This command allows you to insert one or more lines into the file. To use this feature

-type .i

-press <Return>

-the screen will ask you "Insert which line?"

-answer with the number of the line you want to begin your insert

-insert as many lines as you wish
-type .q at the beginning of the next line
-press <Return>.

When you insert a line, the lines following will automatically be renumbered.

**Delete (.d)** This command allows you to remove any line from the file. To use this command:

-type .d

-press <Return>

-you will be asked "Delete which line?"

-enter the number of the line you wish to delete

-press <Return>

-the line will appear and you will be asked "Delete this? (y/n)"

-if you press y, the line will be deleted; if you press n, it will remain.

When you delete a line, the lines following the deletion will be renumbered.

**Save (.s)** The save command allows you to save a new file or a corrected file onto a disk. Be

sure you use this command each time you enter a new file or make any corrections on a file already on the disk. To use this command:

-type .s
-press <Return>
-enter the name of the file.

**Get (.g)** The get command allows you to load a file which has previously been saved. To use this command:

-first check to see that the disk in the drive is the one which has the data file you wish to access

-type .g

-press <Return>

-you will be asked "Get file name?"

-type in the exact name of the file you wish.

If you are not sure of the exact name of the file, type .c and press <Return>. This will catalog the disk.

**Print (.p)** The print feature allows you to print out your word list. To use this feature:

-first be sure that the file you want printed is the one now loaded into the computer's memory -turn on the printer (it should be plugged into printer slot 1 on your computer)

-type .p

-press <Return>

If you wish to stop the printer before the file has been completely printed, press <Return>.

**Clear (.c)**- This command allows you to clear the screen to get ready for a new file. To use this command:

-type .c
-press <Return>.

Be sure you have saved any file you want preserved. The editor will double check to make sure you really want to clear.

**Quit(.q)** This command allows you to exit the editor and return to the WORD ATTACK program. To use this command:

-type .q

-press <Return>.

Remember to save your file first if you want to keep it.

**Help (.h)** This command will give you a list of all the commands and their functions. To use this command:

-type .h

-press <Return>

-all the commands and their functions will appear on the screen.

#### Additional Notes on the Editor

The first few times you use the editor, create a small data file, using only 5 to 10 words. Try using the file with the WORD ATTACK program to be sure you're on the right track. You can add more words to the file later.

It is a good practice to save your file every 15 minutes or so while you are working on it. Then if you should ruin a file in memory, you can retrieve a copy from the disk and prevent the loss of all your hard work.

Occasionally after you enter or edit a line, the editor will pause while it checks the line for control characters. You may also notice a brief pause after inserting or deleting a line in the file. These pauses are normal and have been designed to be as brief as possible.

When using the editor, a common mistake is the insertion of an extra line here and there. It is a good idea to check your program for extra lines before you try to run it. Remember, the last line number should be 8 times the number of words in the word list. If you have more, use the .d command to delete the extra lines.

You will find the WORD ATTACK editor versatile and easy-to-use. Take time to get acquainted with it.

## **ABOUT THE AUTHORS**

Davidson holds B.A. from Purdue Janice а and Ph.D. from the University. and an M.A. Universitv of Marvland. She is founder and of Upward nonprofit director Bound. а association educational in Palos Verdes. California. She also serves as an educational computer consultant to schools in southern California.

Richard Eckert holds a B.S. degree from Purdue University in Electrical Engineering. He is a professional programmer and has written a variety of software, particularly educational software.

Other software packages written by the authors include SPEED READER II, MATH BLASTER, and SPANISH FOR THE TRAVELER.

## ACKNOWLEDGMENTS

indebted to many The authors are people who participated in the development of this The teachers and students at Upward software. Bound who so willingly tried and tested the substantial contribution. software made a special note of thanks also to Cathy Johnson. Schwartz, and Sharon Rosen who worked Fave diligently on creating and editing the word lists for the data files.

### **ADDITIONAL DATA DISKS**

Additional data disks designed for use with your WORD ATTACK program are available.

WORD ATTACK DATA DISK GRADES 4 & 5 contains 500 words; 20 word lists

WORD ATTACK DATA DISK GRADES 6 & 7 contains 500 words; 20 word lists

WORD ATTACK DATA DISK GRADES 8 & 9 contains 500 words; 20 word lists

WORD ATTACK DATA DISK FOR THE S.A.T. contains 500 words; 20 word lists

You may use the enclosed order form to order the data disks or write to Davidson & Associates, 6069 Groveoak Place, #12, Rancho Palos Verdes, CA 90274.

### GLOSSARY

### Level One

absorb - to soak up abundant - more than enough admire - to like alight - to step down ancient - very old antlers - branched horns arbor - a covered garden armor - a protective covering aroma - a pleasant smell attack - to begin a fight attractive - pretty avoid - to keep away from baggage - suitcases banish - to send away blast - a strong rush of air bouquet - a bunch of flowers brawl - a noisy fight bridal - related to a wedding brilliant - very bright brood - group of children caress - to touch lovingly cling - to hold on tightly combat - a battle compel - to force conceal - to hide coy - shydebt - something owed to someone else declare - to say openly decorate - to make pretty dense - thick; crowded dim - dark; shadowy dour - unfriendly

dread - to fear greatly dwelling - a home fade - to become less bright fragile - not strong; delicate gallop - a horse's fastest speed gape - to stare with open mouth garment - a piece of clothing hale - healthy hasty - done in a hurry hint - an indirect suggestion hoard - to hide secretly away hue - shade of a color idle - lazy knoll - a little hill loval - devoted manageable - easily controlled or handled mar - to damage merchant - a person who sells things nimble - quick moving obtain - to get; to achieve odd - strange ominous - suggesting danger outlaw - a lawbreaker overcome - to defeat peer - an equal prank - a playful trick pursue - to chase after recline - to lie back rigid - stiff and firm role - an actor's part salary - money paid to a worker seize - to take by force singe - to burn slightly sly - tricky stern - strict summit - the top urban - having to do with cities vast - very large vow - to promise seriously

```
voyage - a long journey
weary - very tired
wee - tiny
yearn - to desire something very much
```

#### Level Two

accomplish - to finish account - a business record advice - helpful guidance advisable - wise or proper ambition - a desire for success amuse - to make smile anxious - worried ambitious - eager; desiring strongly bleach - to make whiter blunder - a stupid mistake boldness - courage brutal - cruel captivity - being held against one's will carefree - without worry clatter - confused noise column - a pillar or post combine - to join together complexion - appearance of the skin complicate - to make more difficult compress - to squeeze together confederation - states joined together consult - to ask advice cruelty - unkind treatment deadline - a time limit defend - to guard against attack discourage - to lessen hope distress - trouble dramatize - to act out effort - an attempt to achieve

enjoyable - pleasant equip - to supply escort - to go along with eternal - lasting forever expand - to make larger flexible - easily bent forbidden - not allowed forgiveness - being excused fragrant - having a sweet or pleasant smell furious - very angry greedy - wanting too much grief - sorrow identify - to recognize luxury - an unneeded comfort modern - current; up to date motto - a saying nasty - unpleasant navigate - to guide a ship notice - to see noticeable - obvious opinion - a belief outstanding - remarkable; noticeably better pace - a rate paralyze - to make powerless penalty - a punishment pledge - to promise postpone - to put off until later powerless - weak quiver - to shake recall - to remember reexamine - to test again replacement - a substitute rude - not polite similar - alike simplify - to make easier sorrowful - sad suggestion - a possible idea threat - possible harm transfer - to change over

unfamiliar - not well-known unsafe - dangerous unsatisfactory - not good enough vanish - to disappear victorious - having won visual - having to do with sight zone - a definite area or space

## **Level Three**

adage - a wise saying adjourn - to end advantageous - helpful audacious - daring august - dignified benefit - to help bland - mild blueprint - a building plan boars - male pigs brine - salt water cascade - a small waterfall clarify - to explain combat - to fight confide - to tell as a secret constant - not changing dally - to wait around deserve - to be worthy of dinghy - a small rowboat document - to furnish written proof drake - a male duck drastic - harsh or extreme dungeon - an underground prison embrace - to hug endorse - to approve err - to make a mistake exclude - to leave out

exhausted - tired out fracture - a break or crack gong - a saucer-shaped bell halo- a ring of light hoist - to lift humid - damp hurl - to throw forcefully incinerator - a waste burner industrious - hard-working ingrained - not easily changed insert - to put in kindling - firewood laborious - difficult and slow landscape - scenery lenient - not strict luscious - delicious meddlesome - interfering melancholy - sad and gloomy migrate - to move to another place pact - an agreement perplexed - puzzled persuade - to win over plywood - a board made of thin layers portable - easily carried quibble - to argue pointlessly radar - a radio wave locater rectify - to correct regatta - a boat race repulsive - very unpleasant resume - to continue ruddy - red and healthy looking savage - untamed scallions - green onions serene - calm and peaceful severe - harsh shatter - to break into pieces slogan - a motto; catchy phrase solution - an answer spigot - a faucet

supreme - highest tamper - to meddle improperly task - a job thump - a dull sound tolerate - to put up with urgent - demanding immediate attention valiant - full of courage vary - to change vicinity - a region nearby wither - to dry up; to shrivel

#### **Level Four**

abnormal - unusual adaptable - able to adjust advance - to move ahead ample - plenty anonymous - unknown antiseptic - germ-killing apprehend - to catch assassin - killer of a political leader audible - able to be heard autobiography - story of one's own life balk - to stubbornly refuse besiege - to surround to capture bicker - to quarrel botanist - one who studies plants calculate - to figure out cluster - a bunch coddle - to treat tenderly congregate - to assemble decent - proper decrease - to become less depose - to put out of office devilment - mischief discipline - to punish

dismal - gloomy and miserable dismissal - a sending away drudgery - hard, tedious work duplicate - to copy emaciated - extremely thin establish - to set up examination - an investigation explicit - clear and detailed fillet - a lean piece of meat or fish forfeit - to lose as a penalty hallowed - holy handicap - an added hindrance hubbub - a loud, confused noise humbleness - modesty ignite - to set on fire improbable - not likely ineffective - not productive inoculate - to vaccinate inseparable - unable to be parted inviting - tempting javelin - a hand spear lawsuit - a court case lock - an enclosed part of a canal magnificence - splendor manor - a large estate metropolitan - belonging to large cities mongrel - mixed breed mutiny - rebellion necessitate - to cause to be needed observable - noticeable omelet - beaten eggs, cooked and folded over opaque - not transparent parade - a procession percentage - a given part of a hundred portion - to divide into shares rations - food issued react - to respond to recent - new reserve - to keep back

retrieve - to get back salvage - to save from loss suspense - uncertainty tempo - a rate of speed toxic - poisonous translucent - letting light pass through transmit - to send over ungrateful - not appreciative unruly - hard to control vivid - bright violate - to break a law volume - a quantity or amount weld - to join together

## **Level Five**

| adaptation - a change                 |
|---------------------------------------|
| administer - to manage                |
| aptitude - an ability                 |
| belated - delayed                     |
| blissful – joyful                     |
| bounteous - plentiful                 |
| contraption - a gadget                |
| convulsions - violent muscle spasms   |
| decagon – a ten-sided figure          |
| disable – to make useless             |
| eminent – distinguished               |
| endorse - to sign the back of a check |
| engulf – to swallow up                |
| execute - to carry out                |
| falter – to hesitate                  |
| fiancee - an engaged woman            |
| flounder - to struggle awkwardly      |
| gabardine - a kind of cloth           |
| gale - a strong wind                  |
| hoodoo - bad luck                     |

hostile - unfriendly hypocrite - one who pretends virtue illusion - a false idea imperil - to put in danger impish - mischievous indictment - a legal accusation inedible - unfit to eat ineligible - not qualified injurious - harmful intensify - to make stronger legible - easy to read listless - too tired to care lucid - clear memento - a souvenir misshapen - deformed monopolize - to control exclusively morale - a mental attitude mournful - sorrowful mulish - stubborn mutilate - to disfigure obituary - a death notice offend - to hurt the feelings of operative - in working order originate - to cause to be passion - a strong feeling pessimistic - gloomy petrify - to turn into stone plane - a flat surface progress - to go ahead purify - to make clean ramble - to wander rash - hasty; reckless realm - a kingdom rustle - to make a whispering sound ruthless - without pity scrupulous - careful; conscientious smolder - to burn slowly sober - serious superlative - above all others

supplement - to add to surplus - an extra quantity sympathize - to share another's feeling tariff - a tax on imports testify - to give evidence tributary - an emptying stream undaunted - not discouraged universal - existing everywhere utility - usefulness vagabond - a wanderer variable - changeable venture - to dare veto - to reject warrant - to justify wretch - a bad person zoology - the study of animals

#### Level Six

abhor - to detest acclimate - to become accustomed accommodating - helpful affluent - wealthy alto - singing voice lower than soprano articulate - to speak distinctly artisan - a skilled workman autonomous - independent avert - to turn aside; to prevent biannual - semi-annual; twice a year bizarre - very strange; odd blazer - a sport jacket boycott - a refusal to buy brocade - a fabric woven with raised designs capsize - to overturn chasm - a deep gap cochlea - part of the inner ear

concentrate - to bring together; to intensify contradict - to assert the opposite courtly - polite crescendo - to increase in loudness descendant - an offspring devise - to invent diligent - hard-working dissuade - to persuade not to do distinctive - having a special quality diversity - a variety dubious - doubtful eloquence - fine speaking emancipate - to free enliven - to make cheerful excavate - to dig out exploit - a daring deed exquisite - very lovely fervent - very earnest foundling - a deserted child genteel - polite and well bred gesticulate - to make gestures glucose - a kind of sugar harass - to torment hypochondriac - person with imaginary illnesses inebriated - drunk infuriate - to make angry magistrate - a judge manual - by hand mystify - to bewilder narrative - a story negligent - careless nutritious - valuable as food obsolete - out-of-date pliable - easily bent priority - something which comes first procrastinate - to put off; to delay pungent - sharp, biting taste or smell receptacle - a container reimburse - to pay back

remnant - a part left over replenish - to resupply rigamarole - nonsense ruffle - to annov sanction - to authorize sanctuary - a place of safety scandalous - disgraceful scraggly - ragged sequence - a connected series slander - a false statement sojourn - to visit briefly sonic - having to do with sound survey - to examine time-honored - old and respected trek - a journey unavoidable - inevitable unsung - not honored vanity - pride yield - to surrender

#### **Level Seven**

abet - to help one do something wrong abstinence - refraining from indulgence acidulous - slightly sour amorous - loving antipodes - direct opposites aquiline - hooked baleful - very evil bandy - to throw back and forth beguile - to trick buffoon - a clown caries - bone and tissue decay chastise - to punish conifer - a tree that bears cones copious - plentiful

cull - to sort out: to select delta - a deposit of earth and sand demean - to humble demented - mentally ill dilate - to expand dregs - the remains edifying - morally uplifting efface - to rub out elocution - the art of public speaking ennui - boredom eschew - to avoid exorbitant - much too high factotum - a handyman farrier - a blacksmith who shoes horses flav - to whip gird - to belt grotto - a cave guttural - throaty hackneyed - used too often heterodox - differing from the norm idolatry - idol worship impassive - without emotion inhospitable - uninviting inter - to bury jovial - full of fun latent - concealed: hidden lineament - outline of a facial feature malingerer - one who avoids work minimize - to reduce miscreant - bad; evil nebulous - indistinct; unclear omniscient - all-knowing ordnance - military arms oust - to force out pervade - to spread throughout plaudit - an expression of approval portcullis - a strong gate of iron prate - to talk a lot preferable - more desirable

profess - to lay claim to pugnacious - fond of fighting rangy - fit to move about remit - to send back repudiate - to reject restitution - reimbursement; restoration resurgent - rising again sanctum - a sacred place secede - to withdraw sepulcher - a grave; a vault squeamish - easily shocked stipulate - to arrange definitely tantalize - to tempt teasingly thwart - to hinder; to frustrate transpose - to interchange triad - a group of three turgid - swollen uncouth - crude undulate - to move in a wavelike manner vigilante - a self-appointed law enforcer wraith - a ghost yokel - a country fellow

### Level Eight

```
absurd - ridiculous
abyss - a deep empty space
accrue - to come about or increase
adroit - skillful
apex - the highest point
archaic - out-of-date; antiquated
atlas - a book of maps
avarice - greed
balm - an ointment
bovine - cow-like
cardinal - main
```

category - a class or division chassis - a framework chic - stylish circumvent - to go around; to avoid comprehensive - including much conflagration - a fire congeal - to become solid deduce - to figure out defunct - dead; extinct denude - to strip desecrate - to violate the sacredness of devolve - to transfer duties diaphanous - sheer disseminate - to spread dote - to be overly fond of emote - to speak with emotion exotic - strange expiate - to make amends for facade - the front of a building faux pas - a blunder frenzy - great excitement futile - useless goatish - goatlike; coarse harrowing - disturbing; tormenting intercede - to plead in behalf of another levy - a tax lionize - to treat as very important luxurious - rich and comfortable meander - to wander aimlessly medley - a mixture mournful - full of sorrow nondescript - not easily classified or described objurgate - to scold harshly obviate - to remove; to clear out of the way omnipotent - all-powerful ovation - enthusiastic applause patronize - to be a regular customer of petite - little phobia - an excessive fear

placate - to soothe or pacify pontificate - to speak in a pompous manner precis - a brief summary premonition - a forewarning preponderate - to be greater than something else primeval - ancient rational - able to think clearly ravine - a narrow gorge worn by running water recant - to publicly denounce one's belief reciprocate - to give something in return reconpense - repayment repercussion - an aftereffect resurrect - to bring back to life secession - a formal withdrawal svelte - slender tedium - boredom tenuous - without substance termination - the finish terse - free of unnecessary words unsavory - unpleasant in taste utilize - to make use of valiant - brave venerate - to regard with deep respect witticism - a clever remark zygote - a fertilized egg

### **Level Nine**

abase - to humiliate altercation - an angry dispute anemia - a deficiency in the blood atrophy - to waste away bicameral - having two legislative chambers bier - a coffin bilingual - speaking two languages cacophony - a harsh sound; dissonance

caulk - to make watertight choreography - a plan for a dance coagulate - to thicken and clot cumulative - increasing successively dais - a raised platform dissipate - to scatter wastefully divine - godly; holy effusive - expressive; unrestrained elixir - a sweet alcoholic medication elucidate - to make clear; to explain emollient - a softener equivocate - to purposely mislead eulogy - high praise exacting - demanding great effort and care extemporize - to speak without preparation fauna - animals in a specific region fell - to knock down: to cut down foible - a minor weakness forensic - pertaining to debate genuflect - to kneel gyrate - to move in a circle iconoclastic - attacking conventional beliefs idyllic - pleasant; rural immunize - to protect against disease indigenous - growing naturally in a region ingratiate - to work into favor with another inhibit - to check or restrain intestate - having made no will isthmus - a narrow strip joining two larger parts itinerant - traveling from place to place kinetic - resulting from motion laud - to praise longevity - long life machete - a large, heavy-bladed knife mince - to cut up into small pieces mode - a way of doing something mundane - commonplace nepotism - favoritism shown to relatives

notary - an official who certifies documents occult - hidden; mystical optometrist - an eye doctor ostracize - to exclude passe - old-fashioned; out-of-date pendant - an ornament which hangs on a chain perfunctory - mechanical; indifferent periphery - the outside boundary permeable - allowing passage of fluids perorate - to speak at length peruse - to read carefully precedent - an act which justifies a later one prelate - a high ranking church figure pristine - untouched; unspoiled ratify - to approve recipient - one who receives something redundant - excessive; unnecessary repertoire - a group of songs resonant - resounding; prolonging sound resuscitate - to revive sadistic - cruel: morbid simulate - to falsely give the appearance of subversive - tending to destroy or overthrow suture - to stitch a wound together tenet - a doctrine: dogma ubiquitous - being everywhere; omnipresent underwrite - to agree to finance unmitigated - harsh; severe yaw - to change course or direction

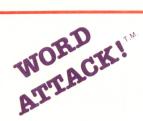

by Janice G. Davidson, Ph.D. and Richard K. Eckert, Jr.

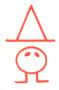

## BUILD YOUR VOCABULARY WITH A FAST-ACTION ARCADE GAME! MASTER 675 NEW WORDS WITH FOUR EXCITING EXERCISES! ADD YOUR OWN WORD LISTS WITH AN EASY-TO-USE EDITOR!

Words are important tools. We use them to think, to understand, to communicate. Yet learning new words is pure drudgery. Any teacher will tell you that nothing makes students groan like vocabulary drills.

WORD ATTACK changes all this. WORD ATTACK makes vocabulary drills exciting! Students can select from a variety of exercises (INCLUDING A FAST-ACTION ARCADE GAME.) All are educationally well-designed and graphically appealing to maximize learning and minimize drudgery.

WORD ATTACK contains 2 disks with 27 word lists — A TOTAL OF 675 WORDS with sentences illustrating usage. The words are presented on 9 different levels for use by students age 8 through adult. (College-bound students will find it an especially effective way to gain points on the SATS.)

In addition, WORD ATTACK'S EDITOR PROVIDES YOU WITH UNLIMITED POTENTIAL FOR BUILDING YOUR VOCABULARY! You will find it easy to enter your own word lists and fun to learn them with WORD ATTACK's exciting exercises and arcade game.

WORD ATTACK was designed by professionals in both the educational and programming fields. It has been tried and tested on hundreds of students in the classroom as well as the home environment.

For its educational value and versatility. . . for its operational ease and flexibility. . . for its extensive scope and quality. . WORD ATTACK IS YOUR BEST EDUCATIONAL SOFTWARE BUY!

suggested retail price \$49.95

# davidson associates

6069 Groveoak Place, #12 Rancho Palos Verdes, CA 90274

Office: (213) 378-7826 Customer Service: (213) 378-3995

©1983 Davidson & Associates